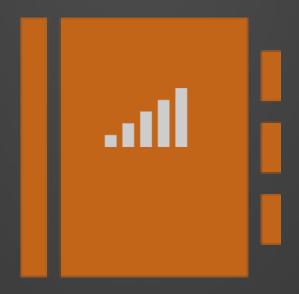

# ENTERPRISE REPORTING RECIPE BOOK.

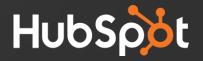

## Ready?

Check out the next 2 slides for an example of how we will display each report.

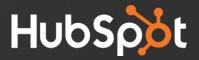

Rebout 140

#### This will be the title of the report

#### Report in Edit Mode:

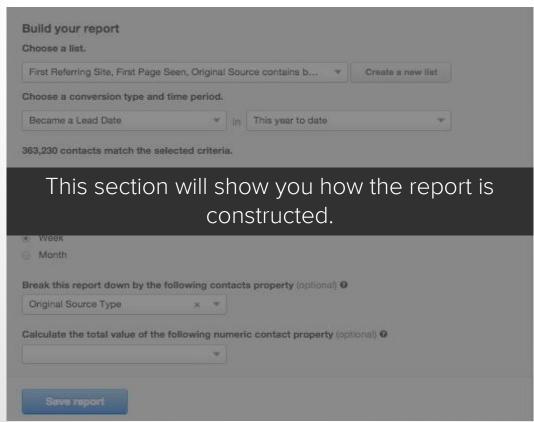

#### List Criteria:

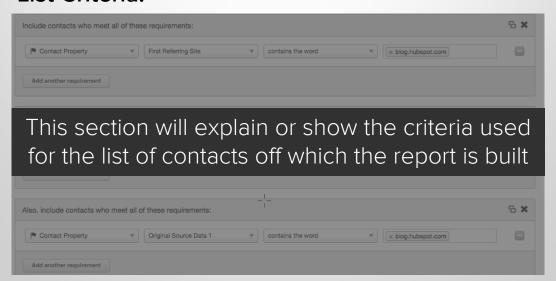

#### **REPORT TAKEAWAYS PAGE**

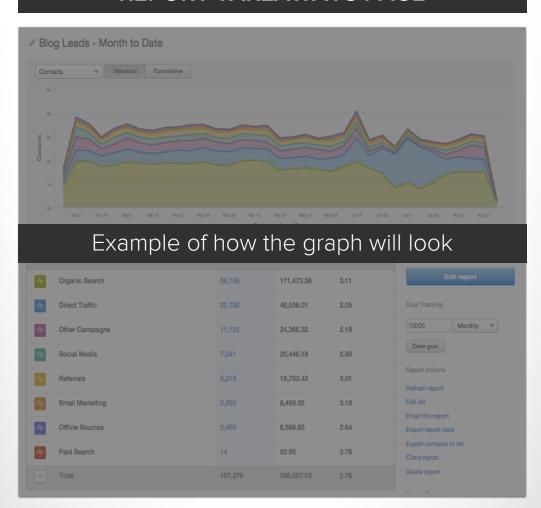

Gauge how effective our blog is at driving leads. Better understand which channel was most effective at driving people to the blog

This section will give you key takeaways form the report

 Based on this information we should be able to decide the channels to more heavily promote our blog posts for lead generation.

## Ok, got it?

Next, check out our table of contents to jump to a specific report or report type.

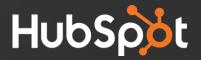

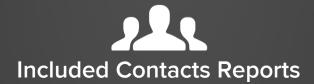

- Leads that first visited your blog broken down by original source type
- Marketing qualified leads broken down by source (with optional revenue)
- 3. All contacts broken down by lifecycle stage
- MQLs broken down by recent conversion event
- All online generated contacts broken down by industry

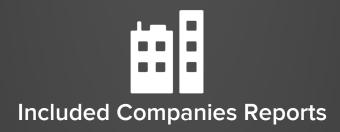

- Companies that "closed" broken down by the company name
- 2. Companies that "closed" broken down by the source of first visit to our site
- Companies that "closed" broken down by the number of page views (with revenue)

- Blog posts that were the immediate referrer of a conversion
- The last touch source of all contacts before they were created as "contacts"
- Website pages that immediately referred a recent conversions
- 4. Website pages that are highly influencing MQL conversions

# **LL** Contacts Reports

VIEW YOUR ENTIRE CONTACT DATABASE, OR A CERTAIN SEGEMENT, BASED ON THE INFORMATION THAT IS MOST IMPORTANT TO YOU. CONTROPT COREPORT

# MQLs broken down by original source (with optional revenue)

#### Report in Edit Mode:

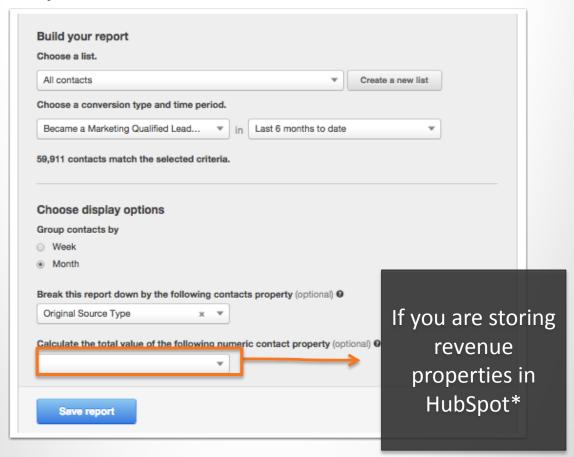

#### **List Criteria:**

This report uses "all contacts" and selects a conversion event of "became a marketing qualified lead" so that the report only plots all contacts who have completed that conversion event.

CARPORT

#### REPORT TAKEAWAYS

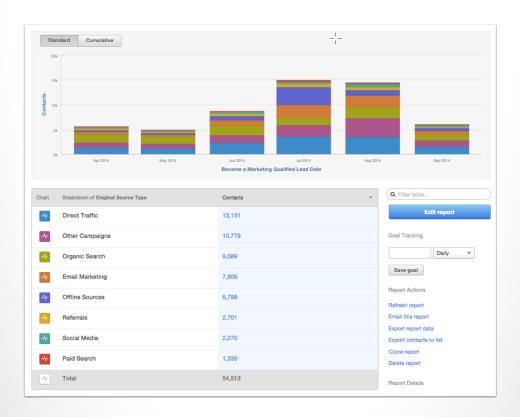

- Understand the marketing channels that are driving the most qualified leads. The source that is driving leads might be a different one than is driving the qualified leads.
- Continue to leverage the channels that are working best and investigating the ones that are not.

<sup>\*</sup>Note that this report can also be run using an SQLs.

CHIPORT COREPORT

# Leads who first visited your blog broken down by original source type

#### Report in Edit Mode:

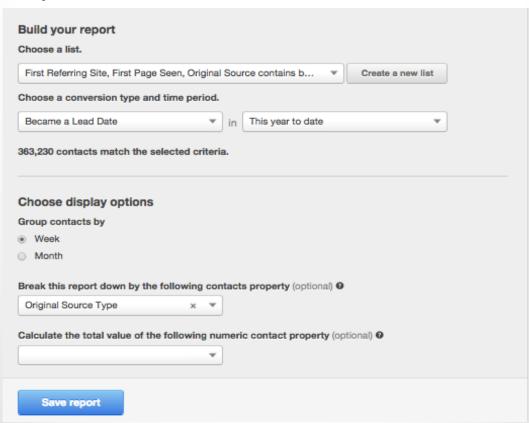

#### List Criteria:

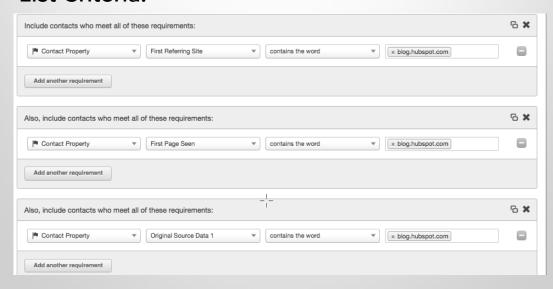

# CARPORT

#### REPORT TAKEAWAYS

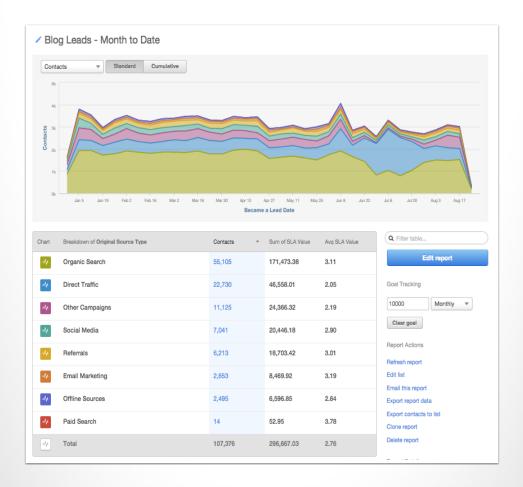

- Gauge how effective our blog is at driving leads. Better understand which channel was most effective at driving people to the blog and converting them to a lead.
- Based on this information we should be able to decide the channels to more heavily promote our blog posts for lead generation.

ONTA ORT

#### All contacts broken down by lifecycle stage

#### Edit Mode

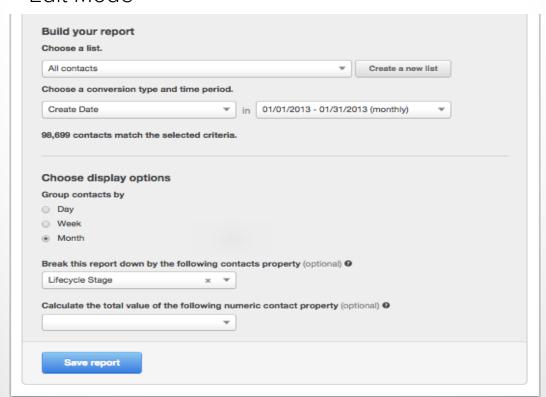

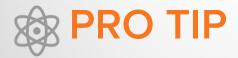

Appropriately marking the "Lifecycle Stage" property in HubSpot is key to reporting on your marketing and sales funnel. There are different ways to set this property based on the actions taken on your website. See the help document for details.

CARPORT

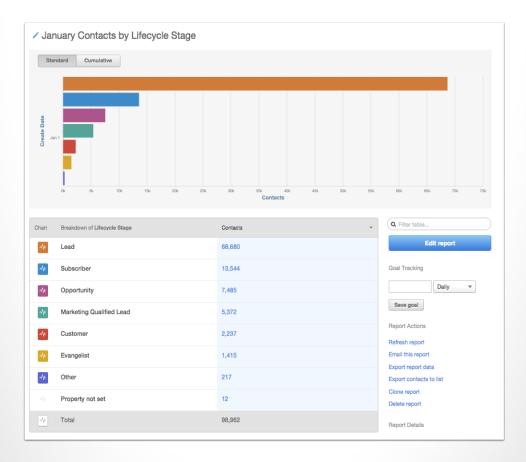

- Seeing where there are deficiencies in your buying journey will help you decide where your marketing energy should be spent.
- If you have a high conversion rate from Lead to MQL but a low MQL to Customer conversion rate, your next steps should be creating a nurturing campaign to help drive your MQLs to customers.
- If your Lead to MQL conversion is suffering, focus your energy building better marketing qualified offers and using them as a part of your "Lead to MQL" campaign.

#### MQLs broken down by recent conversion event

#### **Edit Mode:**

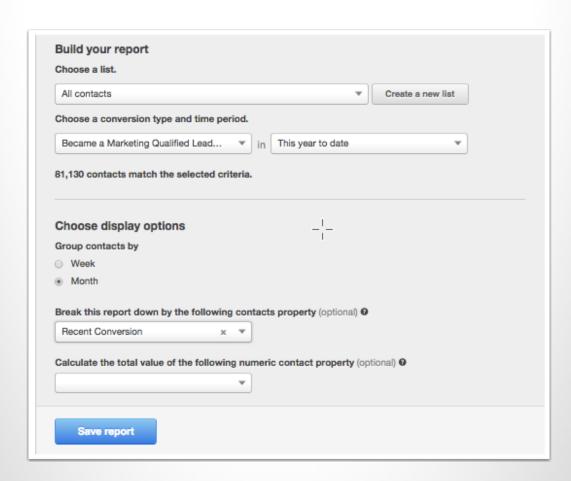

#### **List Criteria:**

This report uses "all contacts" and selects a conversion event of "Became a marketing qualified lead" so that the report only plots contacts who have completed the MQL conversion event.

COREPORT

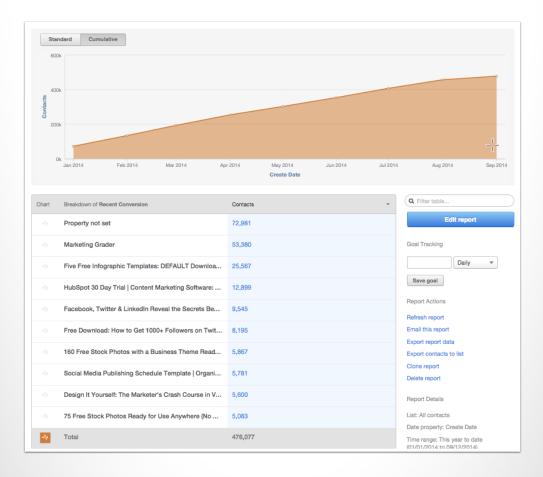

- Comparing what offers are doing the best job converting leads to MQLs can help you understand where you should be directing your leads both on the site and in your nurturing campaigns. It's not always the "demo" or "trial" that has the best success moving leads down the funnel, but why guess what your best offer is when you can prove it.
- Experimenting with a new Case Study offer this month? Run the report over a specific time frame to see how this new case study stacks up against your other offers from the time of launch.

CONTROPT

## ALL ONLINE GENERATED CONTACTS BROKEN DOWN BY INDUSTRY

#### **Edit Mode:**

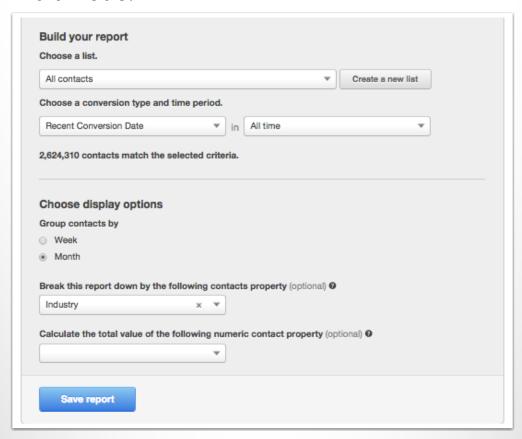

#### List Criteria:

This report uses "all contacts" and selects a conversion event of "Recent Conversion

Date" so that the report only plots contacts who have converted.

CALPORT COREPORT

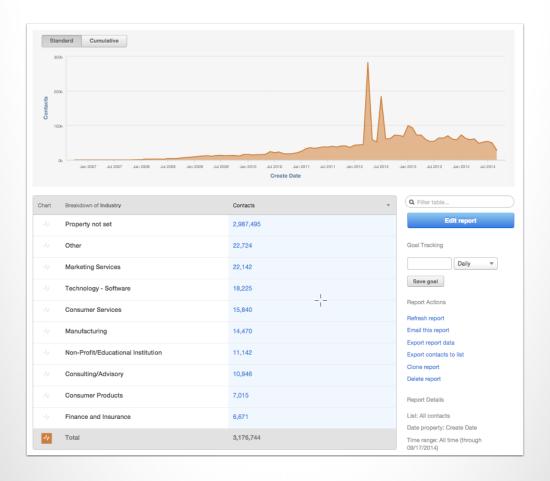

- Perhaps one industry holds more value to your business than another. Based on the information gathered in this report you may be able to develop more content for that industry.
- If there is an industry not performing as well as you expected, maybe it is time to reconsider the way you positioning yourself to them.
- \* Think about including revenue in the criteria of this report to see if your most successful industry for lead generation is lucrative.

ONTA ORT

# Customers originated from social media broken down by social channel

#### Report in Edit Mode:

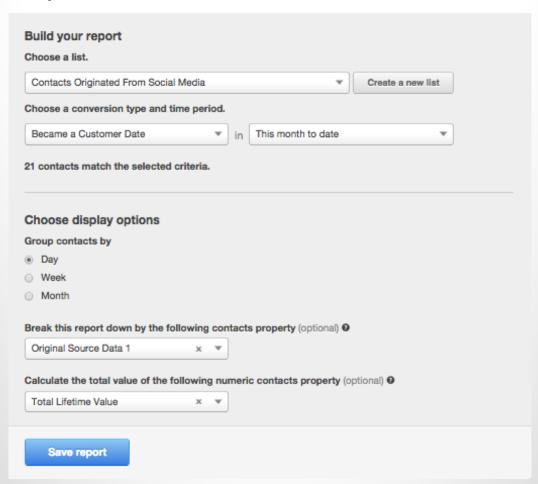

#### **List Criteria:**

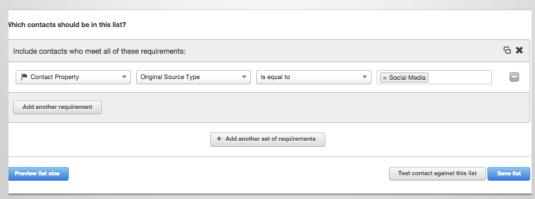

COREPORT

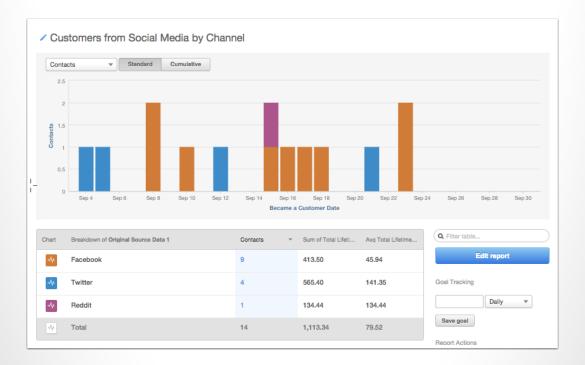

- Ask yourself if there is more opportunities in your highest converting channel. Perhaps you should invest more money in a paid social campaign through this channel. Why not? It produces MQLs.
- If you are storing revenue associated with customers, this would be a good time to see if it is worth the investment.

# Hall Companies Report

FIGURE OUT EXACTLY HOW

MANY COMPANIES ARE IN

YOUR DATABASE

SEGMENTED BY ANY DATA

STORED IN HUBSPOT

(INCLUDING REVENUE)

COMPARIES

# COMPANIES THAT "CLOSED" BROKEN DOWN BY NAME

#### **Edit Mode:**

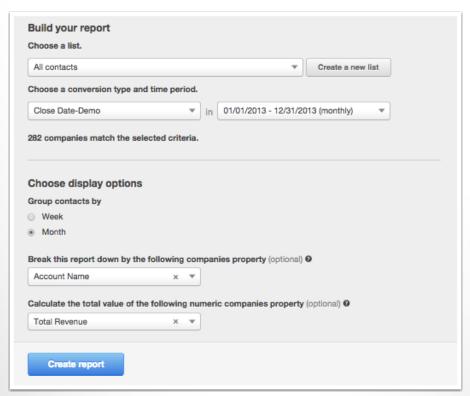

#### **List Criteria**

This report uses "all contacts" and uses the conversion event "close date" so that the report only plots companies that have been marked "closed."

### COMPANIES COMPANIES

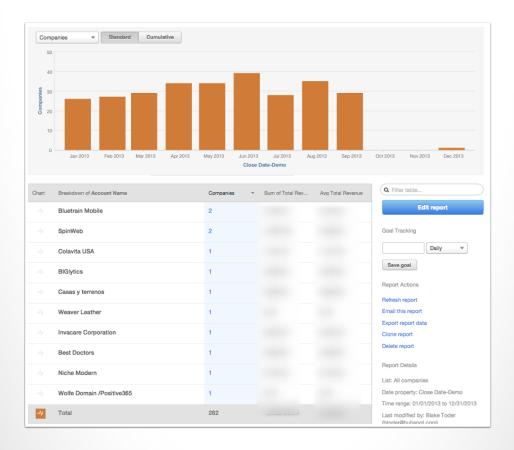

- As a marketer you have the ability to stay on top of your largest accounts and work with sales to create an upsell, cross sell, or evangelist campaign.
- Set up an automated email to send this report out to the sales manager.

OMP ANIES

# COMPANIES THAT "CLOSED" BROKEN DOWN BY THE SOURCE OF THEIR FIRST VISIT

#### **Edit Mode:**

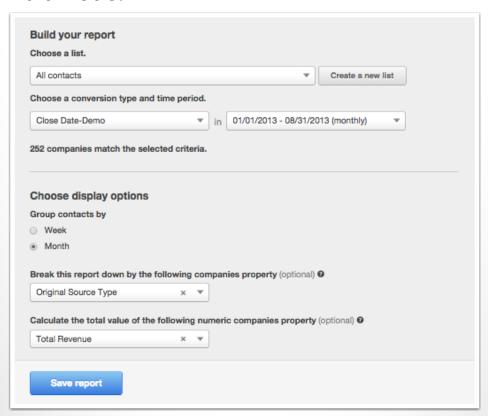

#### **List Criteria:**

This report uses "all contacts" and uses the conversion event "close date" so that the report only plots companies that have been marked "closed."

### OMPANIES OMPANIES

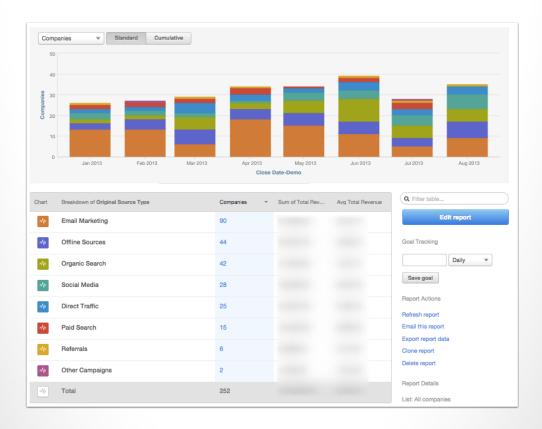

- This report helps us understand the marketing channels that are driving our B2B success. The source that is driving leads might be a different one than is driving companies.
- Make sure you continue to leverage the channels that are working best and investigating the ones that are not.

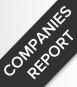

# COMPANIES BROKEN DOWN BY NUMBER OF PAGE VIEWS (WITH REVENUE)

#### **Edit Mode:**

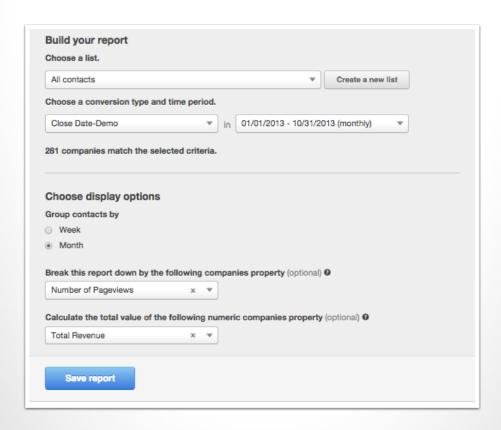

#### **List Criteria:**

This report uses "all contacts" and uses the conversion event "close date" so that the report only plots companies that have been marked "closed."

COMPARIES

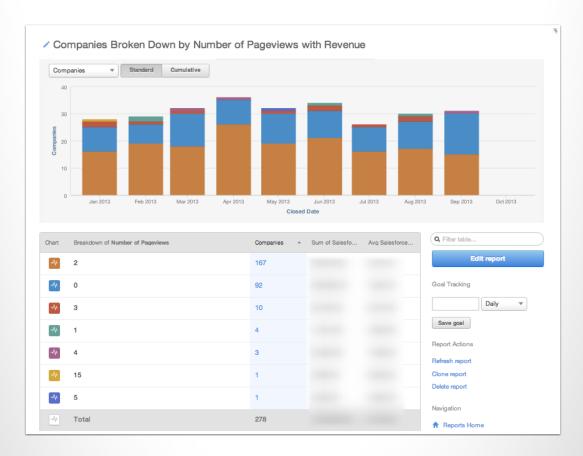

- This report shows how the number of total page views correlates to the ultimate revenue that these customers generate
- Use this data to assess the effectiveness of engagement with your site in producing revenue

# ATTRIBUTION REPORT

REPORT ON CONTACT
INTERACTION WITH YOUR
WEBSITE PRIOR TO A
CONVERSION EVENT.

ATRIBUTION ATRIBUTION

# BLOG POSTS THAT CONTRIBUTED TO THE CONVERSION OF A LEAD

#### **Edit Mode:**

| All cortiacts                                  | All contacts   Create a new list |                            |                                |  |
|------------------------------------------------|----------------------------------|----------------------------|--------------------------------|--|
| Choose a conversion type                       | and time period.                 |                            |                                |  |
| Close Date                                     | ▼ in                             | 06/01/2013 - 06/30/2       | 013 (monthly)                  |  |
| 3,293 contacts match the s                     | elected criteria.                |                            |                                |  |
| Choose an interaction                          | scoring type                     |                            |                                |  |
| Report on contact interacti                    |                                  | site prior to conversio    | n.                             |  |
| By URL - URLs of page                          | s on your website                | that contributed to co     | nversion.                      |  |
| <ul> <li>All interactions - All p.</li> </ul>  | ages viewed.                     |                            |                                |  |
| First touch - First pag                        | e ever viewed.                   |                            |                                |  |
| <ul> <li>Last touch - First pag</li> </ul>     | e viewed on the mos              | st recent visit to your si | te.                            |  |
| <ul> <li>Last interaction - The</li> </ul>     | page a contact con               | verted on.                 |                                |  |
| <ul> <li>First and last interaction</li> </ul> | on - The first and las           | st page viewed, with eq    | ual weight given to each page. |  |
| <ul> <li>Simple decay - The Is</li> </ul>      | st six pages viewed              | , with more weight give    | n to more recent pages.        |  |
| By referrer - URLs of re                       | eferring pages that              | contributed to conver      | sion.                          |  |
|                                                |                                  | act to your website.       |                                |  |

#### List Criteria:

This report uses "all contacts" and uses the conversion event "close date" so that the report only reports on contacts who have "closed" as customers.

ATTRIBUTION ATTRIBUTION

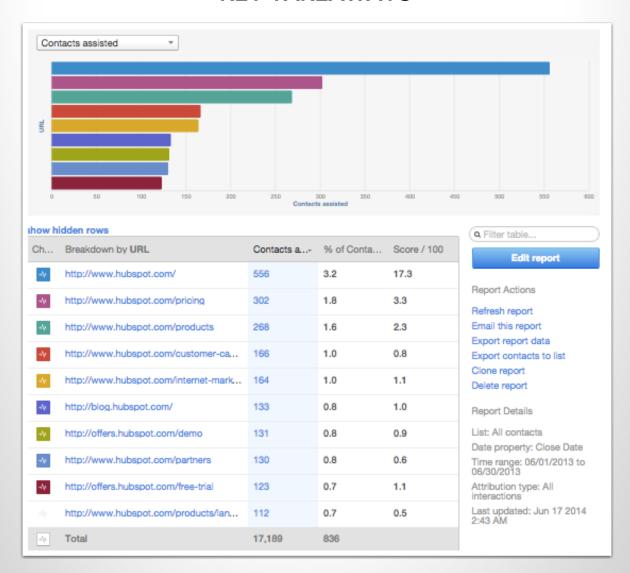

- This report allows us to see all the pages that were influential in a prospects conversion to a customer.
- Look for pages that you wouldn't expect to be at the top of this list. Perhaps your customers are being influenced by a topic you thought was less influential. If so, it's time to create more content on that topic specifically.

TRADTION

# THE LAST TOUCH SOURCE OF ALL CONTACTS BEFORE THEY WERE CREATED

#### **Edit Mode:**

|                                              | Create a new list                                                                                        |  |  |  |
|----------------------------------------------|----------------------------------------------------------------------------------------------------|--|--|--|
| Ch                                           | noose a conversion type and time period.                                                                 |  |  |  |
| C                                            | reate Date * in 06/01/2013 - 06/30/2013 *                                                                |  |  |  |
| 52,958 contacts match the selected criteria. |                                                                                                    |  |  |  |
| Ch                                           | noose an interaction scoring type                                                                        |  |  |  |
| Re                                           | port on contact interactions with your website prior to conversion.                                      |  |  |  |
| o<br>Co                                      | By URL - URLs of pages on your website that contributed to nversion.                                     |  |  |  |
| 0                                            | By referrer - URLs of referring pages that contributed to conversion.                                    |  |  |  |
|                                              | By source - Channels that brought a contact to your website.                                             |  |  |  |
|                                              | All sessions - All sources.                                                                              |  |  |  |
|                                              | <ul> <li>First touch - The source of a contact's first visit.</li> </ul>                                 |  |  |  |
|                                              | <ul> <li>Last touch - The source of a contact's most recent visit.</li> </ul>                            |  |  |  |
|                                              | <ul> <li>First and last touch - The source of a contact's first and last visit.</li> </ul>               |  |  |  |
|                                              | <ul> <li>Simple decay - The last six sources, with more weight given more recent<br/>sources.</li> </ul> |  |  |  |

#### List Criteria:

This report uses "all contacts" and uses the conversion event "create date." This criteria will include all contacts in your HubSpot account.

ATRIBUTION ATRIBUTION

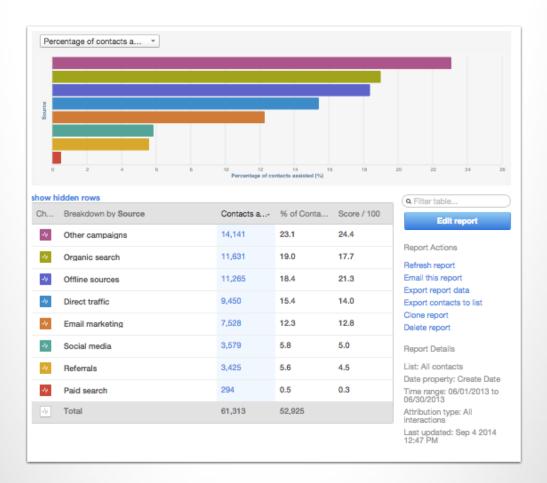

- Typically you get insight into the source of your leads first marketing visit. Here you get insight into the source of their last visit before they were created as a contact in your account.
- Often times what first drives someone to your site is very different than the source that convinces them to purchase. Recognizing the the "last touch source" helps you understand what sources drive a sense of urgency. Stack these up against your "first touch" report to see how they compare.

#### PAGES THAT REFERRED RECENT CONVERSIONS

#### **Edit Mode:**

|                                           | ontacts                                       | *                        | Create a new list               |  |  |
|-------------------------------------------|-----------------------------------------------|--------------------------|---------------------------------|--|--|
| Choo                                      | se a conversion type and time period.         |                          |                                 |  |  |
| Rec                                       | ent Conversion Date vin                       | This month to date       | ▼.                              |  |  |
| 193 contacts match the selected criteria. |                                               |                          |                                 |  |  |
|                                           | ose an interaction scoring type               |                          |                                 |  |  |
| Repo                                      | rt on contact interactions with your web      | site prior to conversion | on.                             |  |  |
| <b>В</b>                                  | y URL - URLs of pages on your website         | that contributed to co   | onversion.                      |  |  |
| <ul><li>B</li></ul>                       | y referrer - URLs of referring pages that     | contributed to conve     | rsion.                          |  |  |
| 0                                         | All sessions - All external pages that refer  | rred a contact to your v | vebsite.                        |  |  |
| 0                                         | First touch - The first external page that re | referred a contact to yo | ur website.                     |  |  |
| 0                                         | Last touch - The external page that referr    | red a contact's most re  | cent visit.                     |  |  |
|                                           | Last interaction - The page that referred a   | a contact to the page th | ney converted on.               |  |  |
| 0                                         | First and last touch - The first and last ex  | ternal page that referre | d contacts to your website.     |  |  |
|                                           | Simple decay - The last six external page     | s viewed, with more we   | eight given to more recent page |  |  |
| 0                                         |                                               |                          |                                 |  |  |

#### List Criteria:

This report uses "all contacts" and uses the conversion event "recent conversion date" so that the report only reports on contacts who have a "recent conversion date."

ATRIBUTION ATRIBUTION

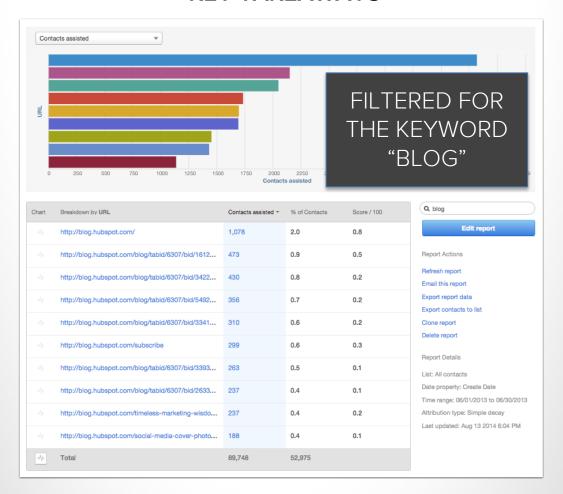

- Now you know which blog posts are doing the best job of enticing visitors to click through and convert on a landing page.
- Look for commonalities between the posts that are leading to conversions. Are the posts themselves similar in content type? Are they all linking to the same great offer? Is their a really strong relationship between the blog content and the offer?
- Consider re-using the highest converting blog posts in this months social media/email campaign to bolster visits to these highly converting posts.

ATRIBUTION ATTRIBUTION

# WEBSITE PAGES THAT ARE HIGHLY INFLUENCING MQL CONVERSIONS

#### **Edit Mode:**

|                                             | All contacts   Create a new list                                                                                       |  |  |  |
|---------------------------------------------|----------------------------------------------------------------------------------------------------|--|--|--|
| Ch                                          | noose a conversion type and time period.                                                                               |  |  |  |
| E                                           | Became a Marketing Qualified Lead ▼ In 06/01/2013 - 06/30/2013 (monthly) ▼                                             |  |  |  |
| 4,646 contacts match the selected criteria. |                                                                                                    |  |  |  |
| CI                                          | hoose an interaction scoring type                                                                                      |  |  |  |
| Re                                          | eport on contact interactions with your website prior to conversion.                                                   |  |  |  |
| •                                           | By URL - URLs of pages on your website that contributed to conversion.                                                 |  |  |  |
|                                             | All interactions - All pages viewed.                                                                                   |  |  |  |
|                                             | First touch - First page ever viewed.                                                                                  |  |  |  |
|                                             | Last touch - First page viewed on the most recent visit to your site.                                                  |  |  |  |
|                                             | Last interaction - The page a contact converted on.                                                                    |  |  |  |
|                                             | <ul> <li>First and last interaction - The first and last page viewed, with equal weight given to each page.</li> </ul> |  |  |  |
|                                             | Simple decay - The last six pages viewed, with more weight given to more recent pages.                                 |  |  |  |
|                                             | By referrer - URLs of referring pages that contributed to conversion.                                                  |  |  |  |
| 0                                           |                                                                                                    |  |  |  |

#### List Criteria:

This report uses "all contacts" and selects a conversion event of "became a marketing qualified lead" so that the report only plots contacts who have completed that conversion event.

ATRIBUTION

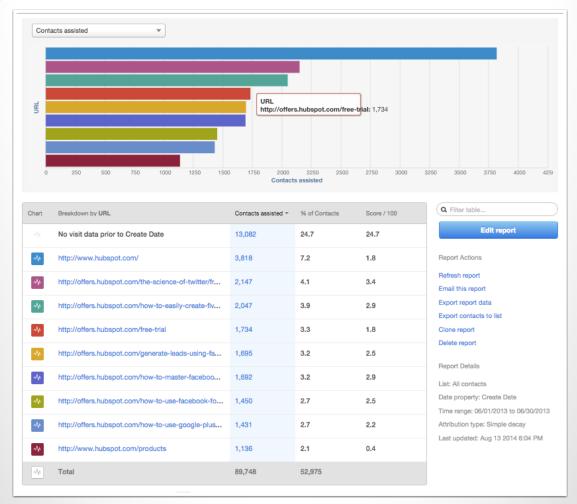

- A weighted point distribution of the last 6 pages viewed prior to becoming an MQL can provide a sense of your "hot" pages. Make the most influential pages easier to access and more frequently located on your site.
- Use the HubSpot page performance tool to make sure these pages are optimized for search. Remember, these are your most valuable pages so we should be giving them special attention. Do you have a MQL CTA on your blog? Use this data to pick which one to use.

Do you have reports that you want us to include in our Academy examples?

Email me: btoder@hubspot.com

# THANK YOU.

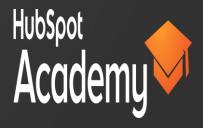